# NSPathCellDelegate Protocol Reference

Cocoa > User Experience

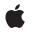

2007-04-11

#### Ś

Apple Inc. © 2007 Apple Inc. All rights reserved.

No part of this publication may be reproduced, stored in a retrieval system, or transmitted, in any form or by any means, mechanical, electronic, photocopying, recording, or otherwise, without prior written permission of Apple Inc., with the following exceptions: Any person is hereby authorized to store documentation on a single computer for personal use only and to print copies of documentation for personal use provided that the documentation contains Apple's copyright notice.

The Apple logo is a trademark of Apple Inc.

Use of the "keyboard" Apple logo (Option-Shift-K) for commercial purposes without the prior written consent of Apple may constitute trademark infringement and unfair competition in violation of federal and state laws.

No licenses, express or implied, are granted with respect to any of the technology described in this document. Apple retains all intellectual property rights associated with the technology described in this document. This document is intended to assist application developers to develop applications only for Apple-labeled computers.

Every effort has been made to ensure that the information in this document is accurate. Apple is not responsible for typographical errors.

Apple Inc. 1 Infinite Loop Cupertino, CA 95014 408-996-1010

Apple, the Apple logo, Cocoa, Mac, and Mac OS are trademarks of Apple Inc., registered in the United States and other countries.

Simultaneously published in the United States and Canada.

Even though Apple has reviewed this document, APPLE MAKES NO WARRANTY OR REPRESENTATION, EITHER EXPRESS OR IMPLIED, WITH RESPECT TO THIS DOCUMENT, ITS QUALITY, ACCURACY, MERCHANTABILITY, OR FITNESS FOR A PARTICULAR PURPOSE. AS A RESULT, THIS DOCUMENT IS PROVIDED "AS IS," AND YOU, THE READER, ARE ASSUMING THE ENTIRE RISK AS TO ITS QUALITY AND ACCURACY.

IN NO EVENT WILL APPLE BE LIABLE FOR DIRECT, INDIRECT, SPECIAL, INCIDENTAL, OR CONSEQUENTIAL DAMAGES RESULTING FROM ANY DEFECT OR INACCURACY IN THIS DOCUMENT, even if advised of the possibility of such damages.

THE WARRANTY AND REMEDIES SET FORTH ABOVE ARE EXCLUSIVE AND IN LIEU OF ALL OTHERS, ORAL OR WRITTEN, EXPRESS OR IMPLIED. No Apple dealer, agent, or employee is authorized to make any modification, extension, or addition to this warranty.

Some states do not allow the exclusion or limitation of implied warranties or liability for incidental or consequential damages, so the above limitation or exclusion may not apply to you. This warranty gives you specific legal rights, and you may also have other rights which vary from state to state.

# Contents

## NSPathCellDelegate Protocol Reference 5

Overview 5 Tasks 5 Customizing the Open Panel 5 Customizing the Menu 5 Instance Methods 5 pathCell:willDisplayOpenPanel: 5 pathCell:willPopUpMenu: 6

### Document Revision History 7

Index 9

CONTENTS

# NSPathCellDelegate Protocol Reference

| Conforms to               | NSObject                                                                              |
|---------------------------|---------------------------------------------------------------------------------------|
| Framework<br>Availability | /System/Library/Frameworks/AppKit.framework<br>Available in Mac OS X v10.5 and later. |
| Declared in               | NSPathCell.h                                                                          |

## Overview

The NSPathCellDelegate optional protocol enables the delegate of an NSPathCell object to customize the Open panel or pop-up menu of a path whose style is set to NSPathStylePopUp.

# Tasks

## **Customizing the Open Panel**

pathCell:willDisplayOpenPanel: (page 5)
 Implement this method to customize the Open panel shown by a pop-up-style path.

## **Customizing the Menu**

pathCell:willPopUpMenu: (page 6)
 Implement this method to customize the menu of a pop-up-style path.

# **Instance Methods**

## pathCell:willDisplayOpenPanel:

Implement this method to customize the Open panel shown by a pop-up-style path.

```
- (void)pathCell:(NSPathCell *)pathCell
willDisplayOpenPanel:(NSOpenPanel *)openPanel
```

#### Parameters

pathCell

The path cell that sent the message.

openPane1

The Open panel to be displayed.

#### Discussion

This method is called before the Open panel is shown but after its allowed file types are set to the cell's allowed types. At this time, you can further customize the Open panel as required. This method is called only when the style is set to NSPathStylePopUp. Implementation of this method is optional.

#### **Availability** Available in Mac OS X v10.5 and later.

Available in Mac US X V 10.5 and late

Declared In

#### NSPathCell.h

## pathCell:willPopUpMenu:

Implement this method to customize the menu of a pop-up-style path.

```
- (void)pathCell:(NSPathCell *)pathCell
willPopUpMenu:(NSMenu *)menu
```

#### Parameters

pathCell

The path cell that sent the message.

menu

The pop-up menu to be displayed.

#### Discussion

This method is called before the pop-up menu is shown. At this time, you can further customize the menu as required, adding and removing items. This method is called only when the style is set to NSPathStylePopUp. Implementation of this method is optional.

#### Availability

Available in Mac OS X v10.5 and later.

#### **Declared In**

NSPathCell.h

# **Document Revision History**

This table describes the changes to NSPathCellDelegate Protocol Reference.

| Date       | Notes                                                                                                    |
|------------|----------------------------------------------------------------------------------------------------|
| 2007-04-11 | New document that describes the protocol optionally implemented by the delegate of an NSPathCell object to customize a pop-up-style path. |

#### **REVISION HISTORY**

Document Revision History

# Index

## Ρ

- pathCell:willDisplayOpenPanel: protocolinstance method 5
- pathCell:willPopUpMenu: protocolinstance method
   6